#### Implementarea mașinilor cu stări finite în Verilog

Oprițoiu Flavius flavius.opritoiu@cs.upt.ro

18 septembrie 2023

#### **Introducere**

Obiective:

▶ Descrierea mașinilor cu stări finite în Verilog

De citit:

**O** Chris Fletcher: "EECS150: Finite State Machines in Verilog", [\[Flet08\]](#page-10-0)

In acest material va fi prezentată o metodă de descriere comportamentală a *mașinilor cu stări finite* de tip Mealy utilizâd limbajul Verilog, aceasta putând fi adaptată facil pentru automate cu stări finite de tip Moore.

Desrierea comportamentală în limbajul Verilog urmărește utilizarea setului sintetizabil al limbajului, permitând implementarea directă prin unelte de sinteză a soluției construite.

### Studiu de caz

Implementarea unei mașini Mealy descrisă prin diagrama tranzițiilor de stare Exercitiu: Să se implementeze următoarea masină cu stări finite:

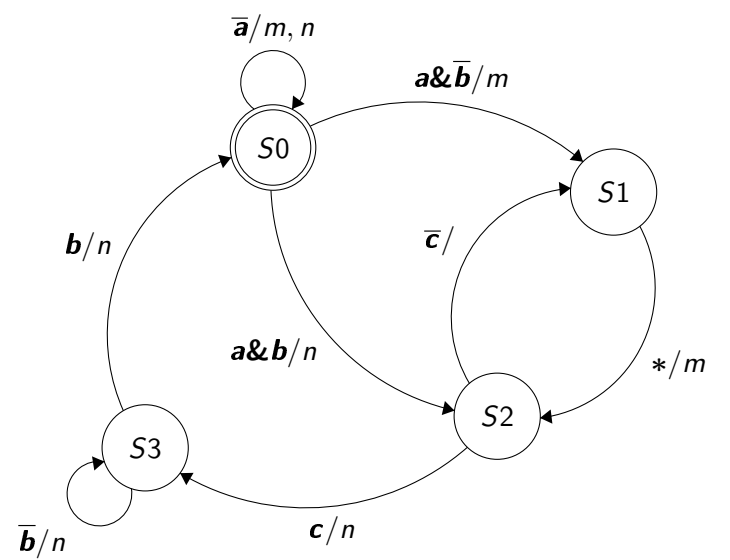

C) 2023 Oprițoiu Flavius. All Rights Reserved.

# Studiu de caz (contin.)

Implementarea unei mașini Mealy descrisă prin diagrama tranzițiilor de stare

În urma analizei diagramei tranzițiilor de stare se pot observa următoarele:

- $\bullet$  mașina are 3 intrări de 1 bit: a, b și c
- · la ieșire, automatul poate activa oricare din cele 2 ieșiri de 1 bit: *m* și n
- sistemul se poate afla în oricare din cele 4 stări:  $SO$ ,  $SI$ ,  $S2$ sau S3
- $\bullet$  starea  $SO$  este starea inițială (activată după inițializarea dispozitivului)

O tranziție între două stări ale mașinii este simbolizată printr-un arc, etichetat cu condiția logică de declanșare a tranziției împreună cu ieșirile activate de tranziție.

Formatul etichetei arcului de tranziție:  $condition \cdot i = log ic\overline{a}/iesire\_activat\overline{a}, \ldots$ © 2023 Oprit¸oiu Flavius. All Rights Reserved.

Implementarea mașinilor cu stări finite în cinci pași Pasul 1

Se vor defini constante cu nume pentru fiecare stare a mașinii. Constantele sunt declarate utilizând cuvântul rezervat localparam. Fiecăre constantă de stare are o valoare distinctă, valoare reprezentată pe numărul necesar de biți (pentru o mașină având 13 stări, valorile constantelor de stare sunt reprezentate pe 4 biți)

Pentru exercitul propus, aceste constante de stare sunt definite ca în fragmentul de mai jos:

- 1  $localparam$   $SO_5T = 2' d0$ ;
- 2  $localparam$   $S1_ST = 2' d1$ ;
- $3$  local param  $S2_S$ T = 2'd2;
- 4  $localparam$   $S3_ST = 2' d3$ ;

Numele celor 4 constante de stare includ sufixul ST.

© 2023 Oprit¸oiu Flavius. All Rights Reserved.

Implementarea mașinilor cu stări finite în 5 pași (contin.) Pasul 2

Se definesc semnalele pentru starea curentă și pentru starea următoare. Semnalul de stare curentă, st, primește valori într-un bloc a1ways fiind declarat de tip reg, pe același număr de biți folosit la reprezentarea constantelor de stare.

Semnalul pentru starea următoare, *st\_nxt*, pe același număr de biți ca *st*, este generat de o logică combinațională, dependent de starea curentă *st* și de intrările automatului. Dacă *st<sub>-</sub>nxt* este generat într-un bloc always, el va fi declarat de tip reg.

Pentru problema de rezolvat, cele 2 semnale sunt definte astfel:

```
1 \text{ reg} [1:0] st;
2 reg [1:0] str_nxt;
```
#### Implementarea mașinilor cu stări finite în 5 pași (contin.) Pasul 3

Din diagrama tranzițiilor de stare se construiește starea următoare într-un bloc always combinațional. Se poate folosi instrucțiunea case(st) pentru tratarea tranzițiilor asociate fiecărei stări:

```
1 always \mathcal{O}(*)2 \qquad \qquad \text{case} (\text{st})3 SO_5T: if (!a) st_nxt = SO_5T;
e lse if (b) st=n \times t = S2_S T;
5 else st_nxt = SLST;
S1_ST: st_nxt = S2_ST;7 S2_ST: if (c) st_nxt = S3_ST;
8 else st_nxt = SL_59 S3_ST: if (b) st=nxt = S0_T;
10 else st_nxt = S3_ST ;
11 endcase
```
Important: Vor fi tratate prin instrucțiunile if ... else toate condițiile logice de intrare asociate fiecărei stări (nu vor rămâne cazuri de configurații de intrare netratate prin cod Verilog).

© 2023 Oprit¸oiu Flavius. All Rights Reserved.

#### Implementarea mașinilor cu stări finite în 5 pași Pasul 4

Din diagrama tranzițiilor de stare se construiesc ieșirile mașini printr-un bloc a1ways combinational. Folosind instructiunea case(st), sunt activate ieșirile asociate fiecărei tranziții de stare:

```
1 always \mathcal{O}(*) begin
2 m = 1' d0;3 \qquad n = 1' d0;4 case (st)
5 SO_5 SO_5: if (!a) {m, n} = 2' b11;
6 e l s e i f (b) n = 1' d1;
7 \qquad \qquad else m = 1' d1;
8 S1_S T : m = 1' d1:
9 S2_S T: if (c) n = 1' d1;
10 S3 \cdot ST : n = 1' d1:
11 endcase end
```
Important: Pentru a nu include în if ... else cazurile când una sau mai multe ieșiri devin 0 (de ex. ramura *else* din linia 9), ieșirile sunt mai întâi inițializate la valoarea implicită (linia 2 și 3). © 2023 Oprit¸oiu Flavius. All Rights Reserved.

Implementarea mașinilor cu stări finite în 5 pași (contin.) Pasul 5

Se actualizează starea curentă într-un bloc a1ways secvențial. La fiecare front declansator al semnalului de tact, semnalul de stare următoare devine starea curentă. De asemenea, activarea intrării (asincrone, în acest caz) de reset declanșază aducerea automatului în starea inițială.

Cu mici modificări, codul de mai jos poate fi folosit pentru implementarea oricărei mașini cu stări finite, cu condiția respectării etapelor anterioare:

```
1 always \mathbb O (posedge clk, negedge rst_b)
2 if (!rst_b) st <= S0_ST;
3 else st \leq st_nxt;
```
© 2023 Oprit¸oiu Flavius. All Rights Reserved.

## Cod Verilog complet

```
1 module fsm (
input<br>
2 input<br>
input<br>
4 output<br>
5 );<br>
6 loca<br>
8 loca<br>
9 loca
                   in put clk, rst_b,
                   \mathbf{i} n put \mathbf{a}, \mathbf{b}, \mathbf{c},
                   output reg m, n
       ) ;
                   local param SO_5T = 2' d0:
                   local param S1.ST = 2'd1;
                   local param S2.ST = 2'd2;
9 \log_{10} \frac{1}{10} \log_{11} \frac{3.5T}{1} = 2' d3;
10 reg [1:0] st;<br>11 reg [1:0] st.
11 reg [1:0] st=n \times t ;<br>12 always [0]12 always @ (*)<br>13 case
\frac{13}{14} case(st)
14 SOLST: if (!a) st_nxt = SOLST;<br>15 else if (b) st_
15 else if (b) st_nxt = 52.5T;<br>16 else st_nxt = 51.5T;
16 e l s e s t _{\text{N}} e l s e s t _{\text{N}} e l s e s t _{\text{N}} s 1.5T; s t _{\text{N}} s 1.5T; s t _{\text{N}} s 1.5T; s t _{\text{N}} s 1.5T; s 1.5T;
17 S1_{\text{.}ST}: st_{\text{.}n}xt = S2_{\text{.}ST}; 18 S2_{\text{.}ST}; if (c) st_{\text{.}n}xt =18 S2\_ST: if (c) st=nxt = S3\_ST;<br>19 else st=nxt =19 else st.nxt = S1.5T;<br>
21 endcase<br>
22 endcase<br>
23 endvays (e) begin<br>
m = 1'd0;<br>
12 cn = 1'd0;<br>
12 cn = 1'd0;<br>
12 cn = 1'd1;<br>
25 cm = 1'd1;<br>
28 so.5T: if (1a) {m, n} = 2'b11;<br>
else if (b) n = 1'd1;<br>
28 so.5T: if (1a) {m, 
                                           S3.ST: if (b) st.nxt = S0.ST;
                                                                   else st_n x t = S3_ST :
                               endcase
                   always @ (*) begin
                               m = 1' d0 :
                               n = 1' d0;
                               case (st)2^2 S0.ST: if (!a) {m \choose m} = 2^2 b11:
                                                                   else if (b) n = 1'd1;
                                                                   e l s e m = 1' d1 :
                                           S1.ST: m = 1'd1:
                                           S2_S T: if (c) n = 1' d1:
                                           S3_S T: n = 1' d1;endcase end
                   always @ (posedge clk, negedge rst_b)
                               if (l rst b) st \leq \leq SO ST:
36 else st \leq st.nxt;
        endmodule<br>© 2023 Oprițoiu Flavius. All Rights Reserved.
```
### Referinte bibliografice

<span id="page-10-0"></span>[Flet08] C. Fletcher. EECS150: Finite State Machines in Verilog. [Online]. Available: [http:](http://inst.eecs.berkeley.edu/~cs150/fa08/Documents/FSM.pdf) //inst.eecs.berkeley.edu/∼[cs150/fa08/Documents/FSM.pdf](http://inst.eecs.berkeley.edu/~cs150/fa08/Documents/FSM.pdf) (Last accessed 25/04/2016).